## SAP ABAP table BORGR\_PROFOBJ {Inbound Delivery Tracking: Subscreens of Objects}

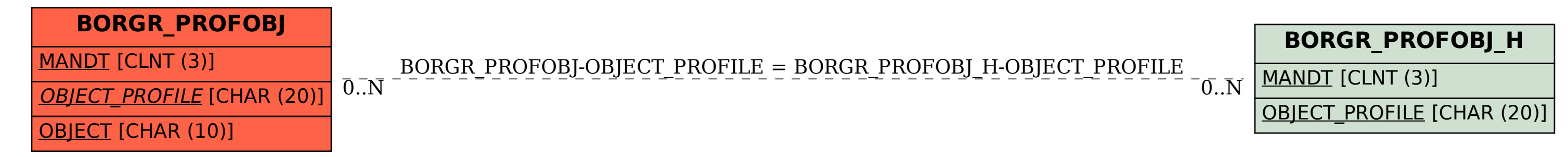